## **Play "Mein Angklung" mit Ableton Live**

Entpacken Sie die Datei "meinAngklung.zip". Sie erhalten das vorliegende Blatt, das PlugIn "Sample-Player.amxd" und 12 Samples mit der Bezeichnung s1, s1#, s2 usw. Die Zuordnung der Samples auf die Tastennummern ist der Tabelle unten zu entnehmen.

In "Live" muss es eine Midispur geben, auf der dem Angklung spielen soll. Man zieht nun das PlugIn mit der Maus über die Midispur. Die Bedienoberfläche des PlugIns wird unten sichtbar. Einstellungen: der Lautstärkeregler - man kann auch auf der virtuellen Tastatur spielen. Die jeweils gespielten Noten werden angezeigt. (Der Ausgang der MIDI-Spur muss auf "Master" stehen, da es sich ja nun um einen Audiausgang handelt. In der Live-Terminologie ist der Sample-Player ein "Instrument".)

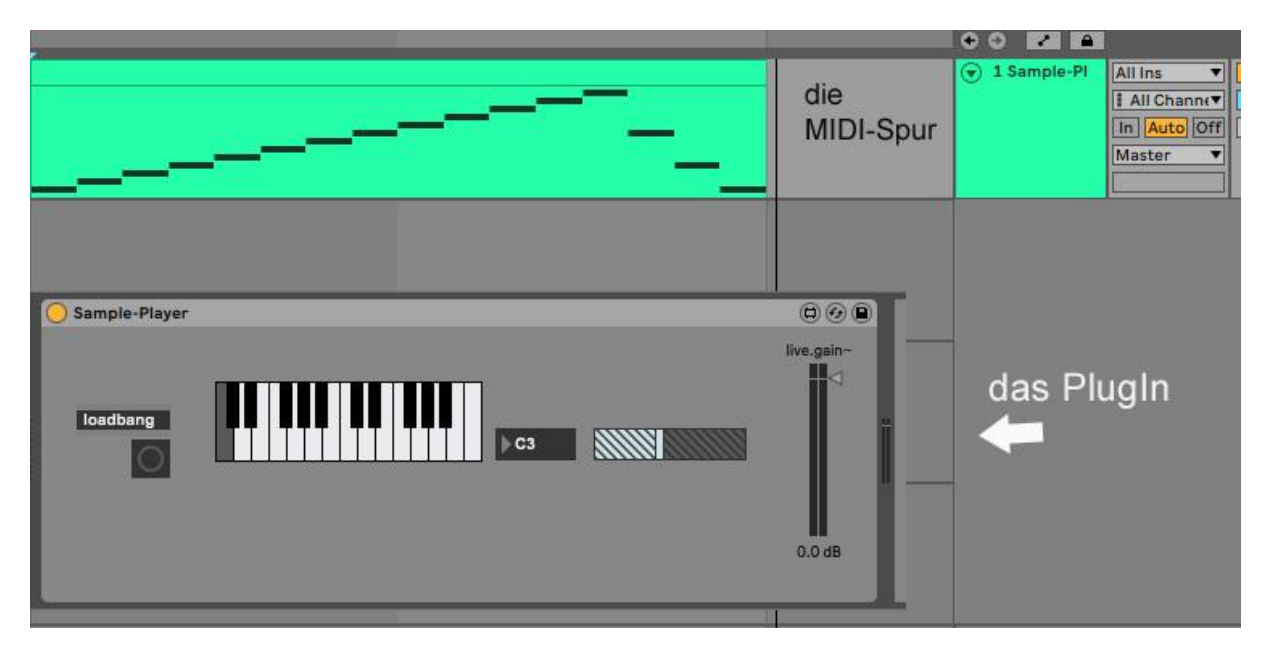

| Nr.            | Nächste Note       | Temp. Frequenz | MAX-           | MAX-  |
|----------------|--------------------|----------------|----------------|-------|
|                |                    |                | Sample         | Taste |
| 1.             | gis'               | 415            | s1             | c     |
| 5.             | h'                 | 494            | s1#            | cis   |
| 4.             | cis"               | 554            | s2             | d     |
| 3.             | $e^{\prime\prime}$ | 659            | s2#            | dis   |
| 2.             | fis"               | 740            | s <sub>3</sub> | e     |
| 1.             | gis"               | 831            | s4             | f     |
| 5              | h''                | 988            | s4#            | fis   |
| 4              | cis <sup>3</sup>   | 1109           | s5             | g     |
| 3              | $e^3$              | 1319           | s5#            | gis   |
| $\overline{2}$ | fis <sup>3</sup>   | 1480           | s6             | a     |
| $\cdot$ 1      | a <sup>3</sup>     | 1760           | s6#            | b     |
|                |                    |                | $s7*$          | h     |

Die Zahlenbezeichnungen sind "offiziell" und befinden sich auch auf dem abgebildeten Instrument.

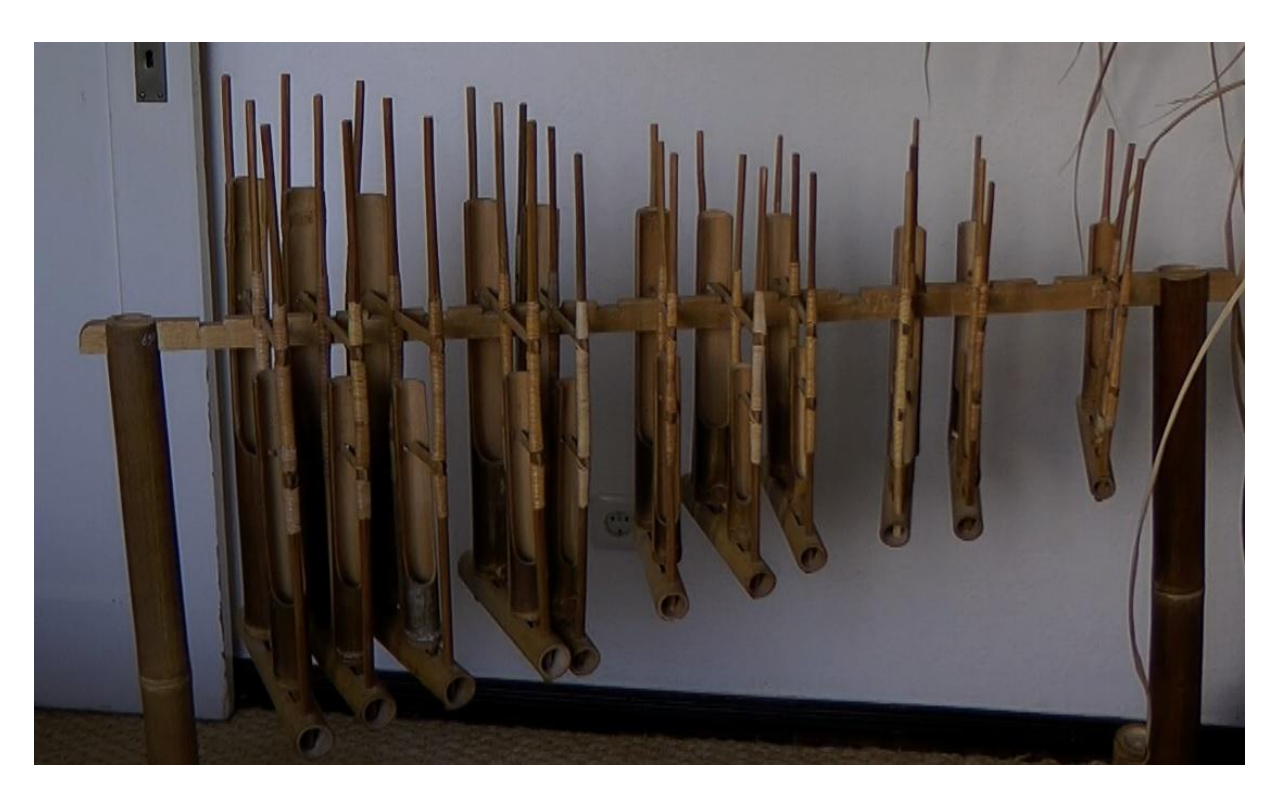

\* Das Sample s7 ist mit s6# identisch, weil es nur 11 Angklung-Samples gab...